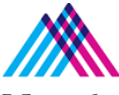

## **Mount Sinai Hospital and Faculty Practice Associates**

## **Mount** Nuance Dictation Guide **Sinai**

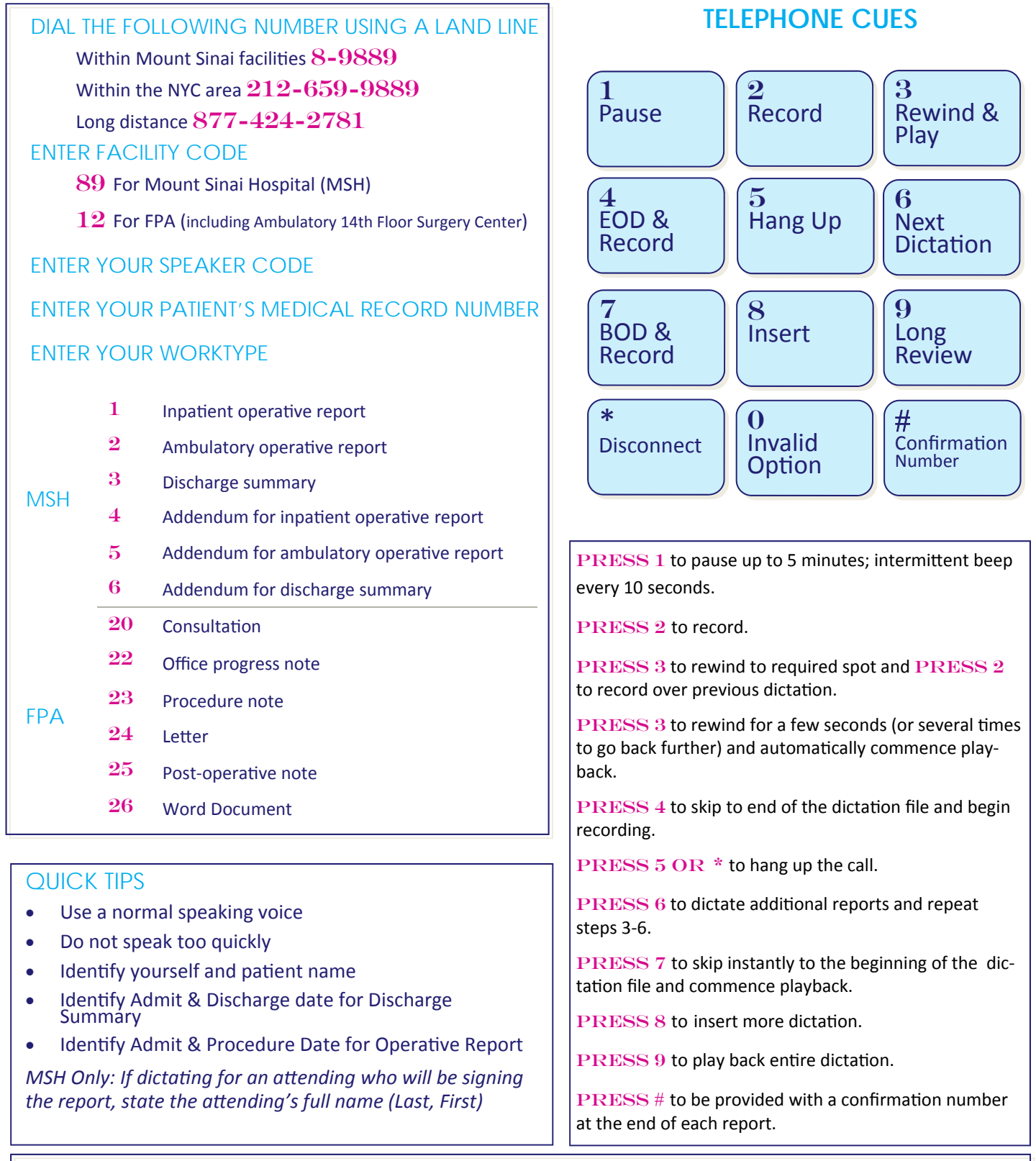

## **FOR DICTATION ASSISTANCE**

FPA: PLEASE CALL YOUR ADMINISTRATIVE ASSISTANT MOUNT SINAI HOSPITAL: 212‐241‐6525 or Extension 46525